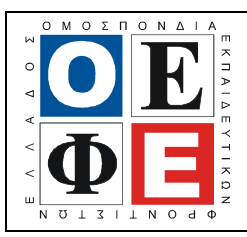

# ΕΠΑΝΑΛΗΠΤΙΚΑ ΘΕΜΑΤΑ 2016 Β΄ ΦΑΣΗ

Ε\_3.ΠΕλ3Ε(α)

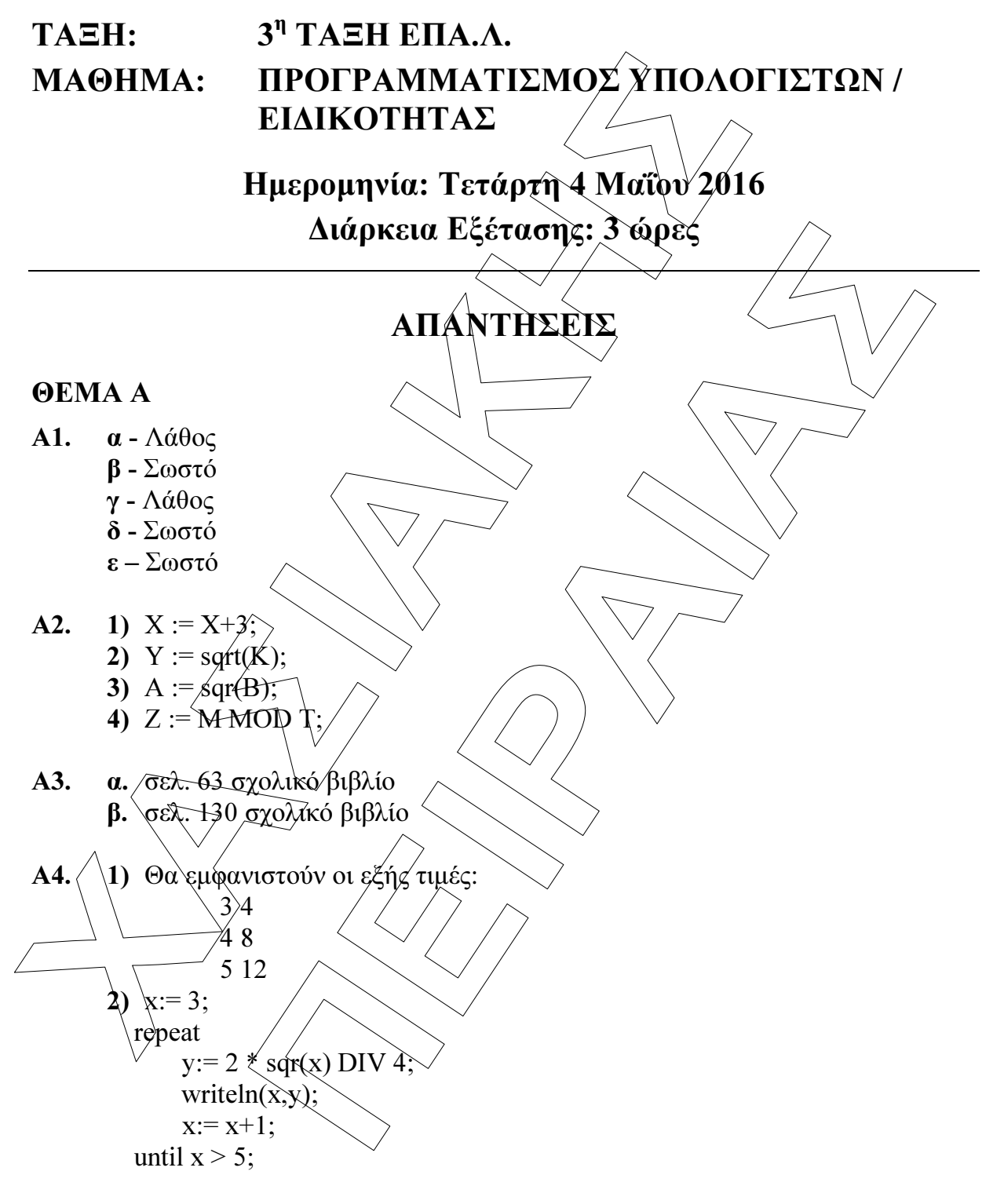

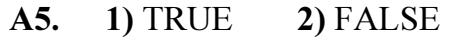

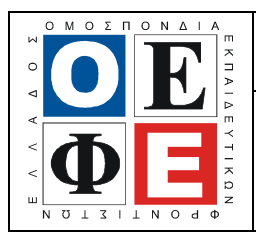

#### ΕΠΑΝΑΛΗΠΤΙΚΑ ΘΕΜΑΤΑ 2016 Β΄ ΦΑΣΗ

Ε\_3.ΠΕλ3Ε(α)

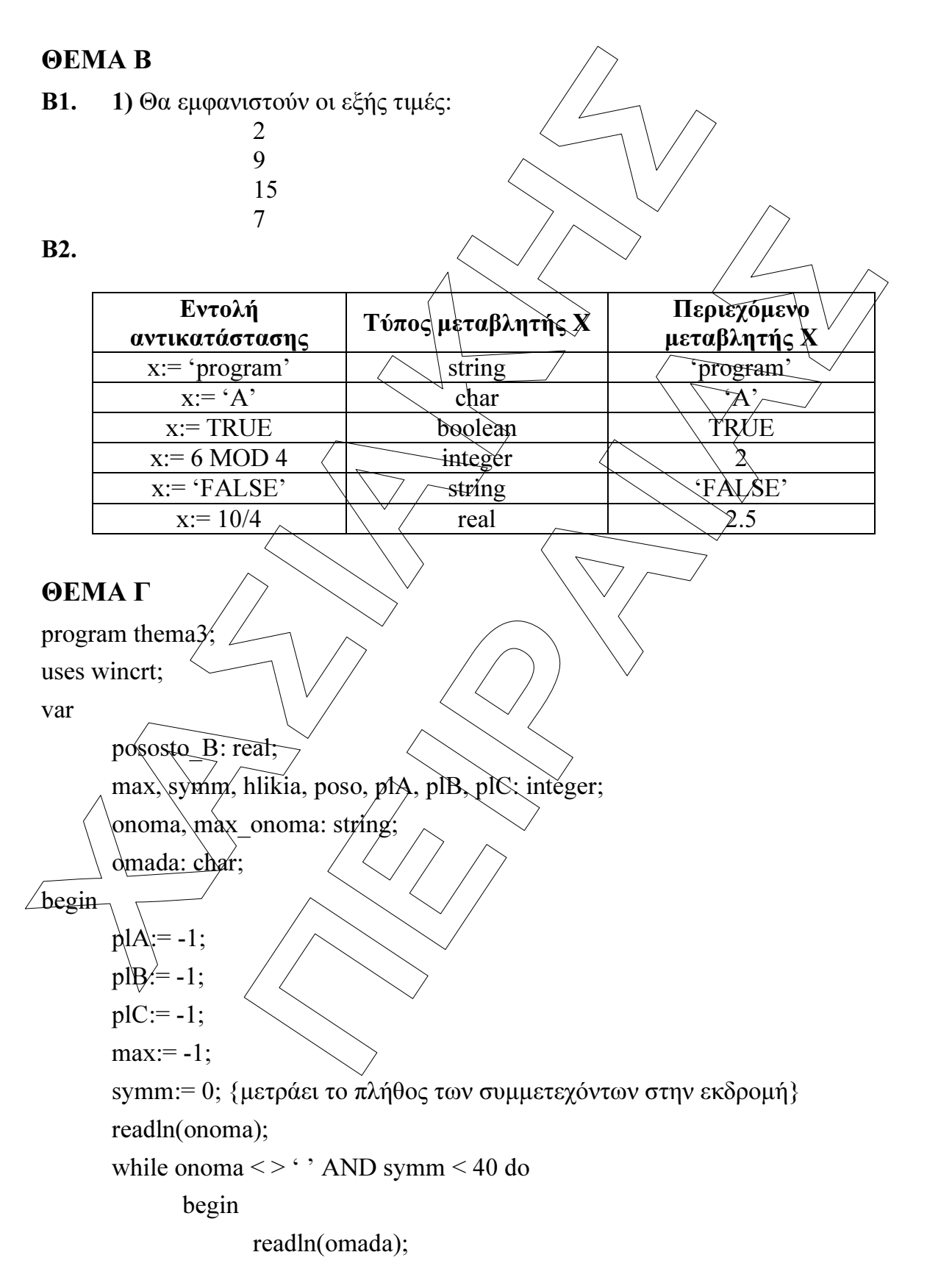

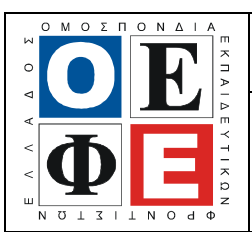

# ΕΠΑΝΑΛΗΠΤΙΚΑ ΘΕΜΑΤΑ 2016 Β΄ ΦΑΣΗ

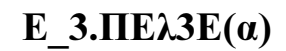

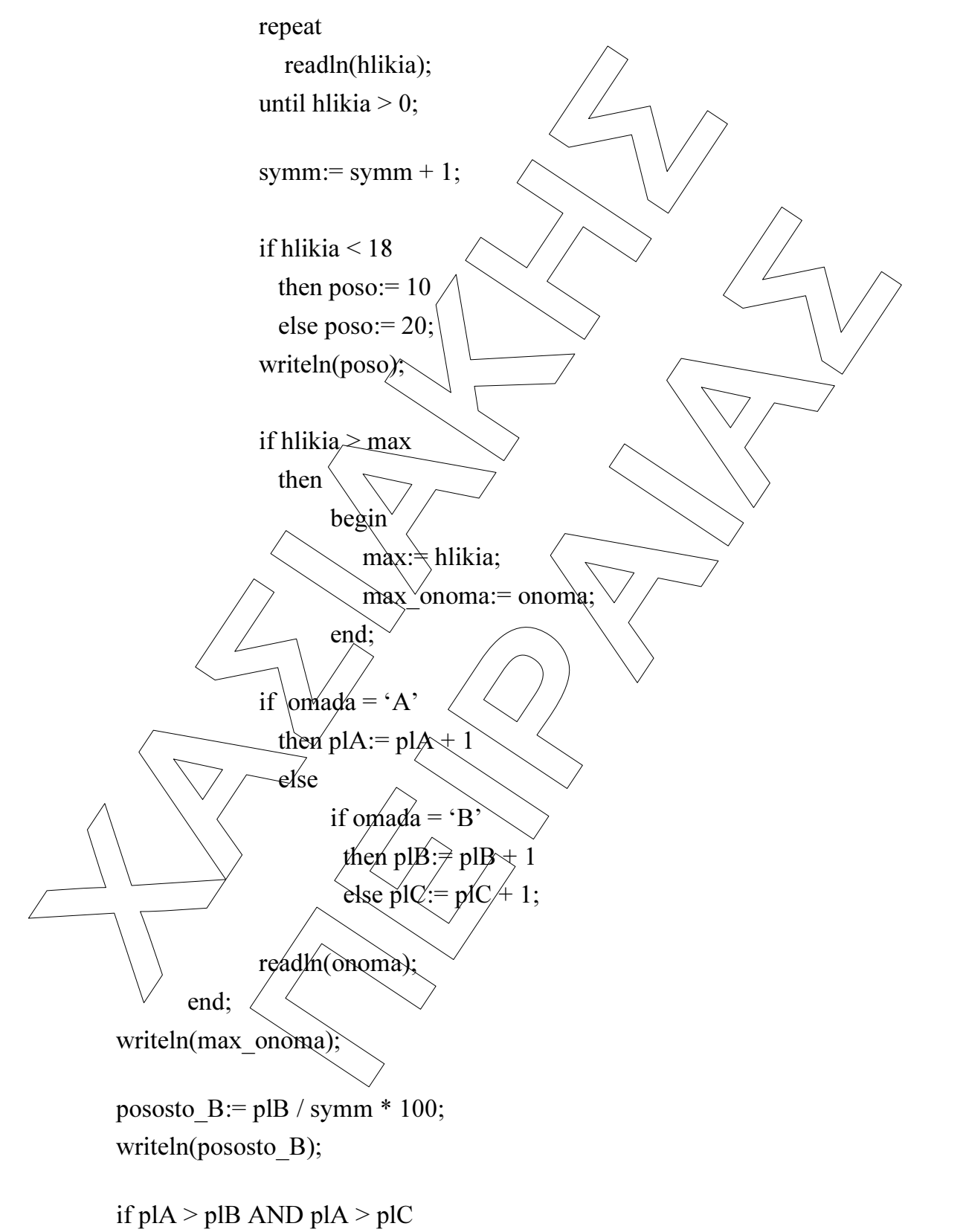

then writeln('Η οµάδα Α είχε τους περισσότερους συµµετέχοντες')

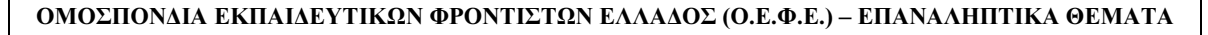

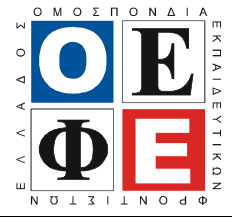

### ΕΠΑΝΑΛΗΠΤΙΚΑ ΘΕΜΑΤΑ 2016 Β΄ ΦΑΣΗ

$$
E_3. \Pi E \lambda 3E(\alpha)
$$

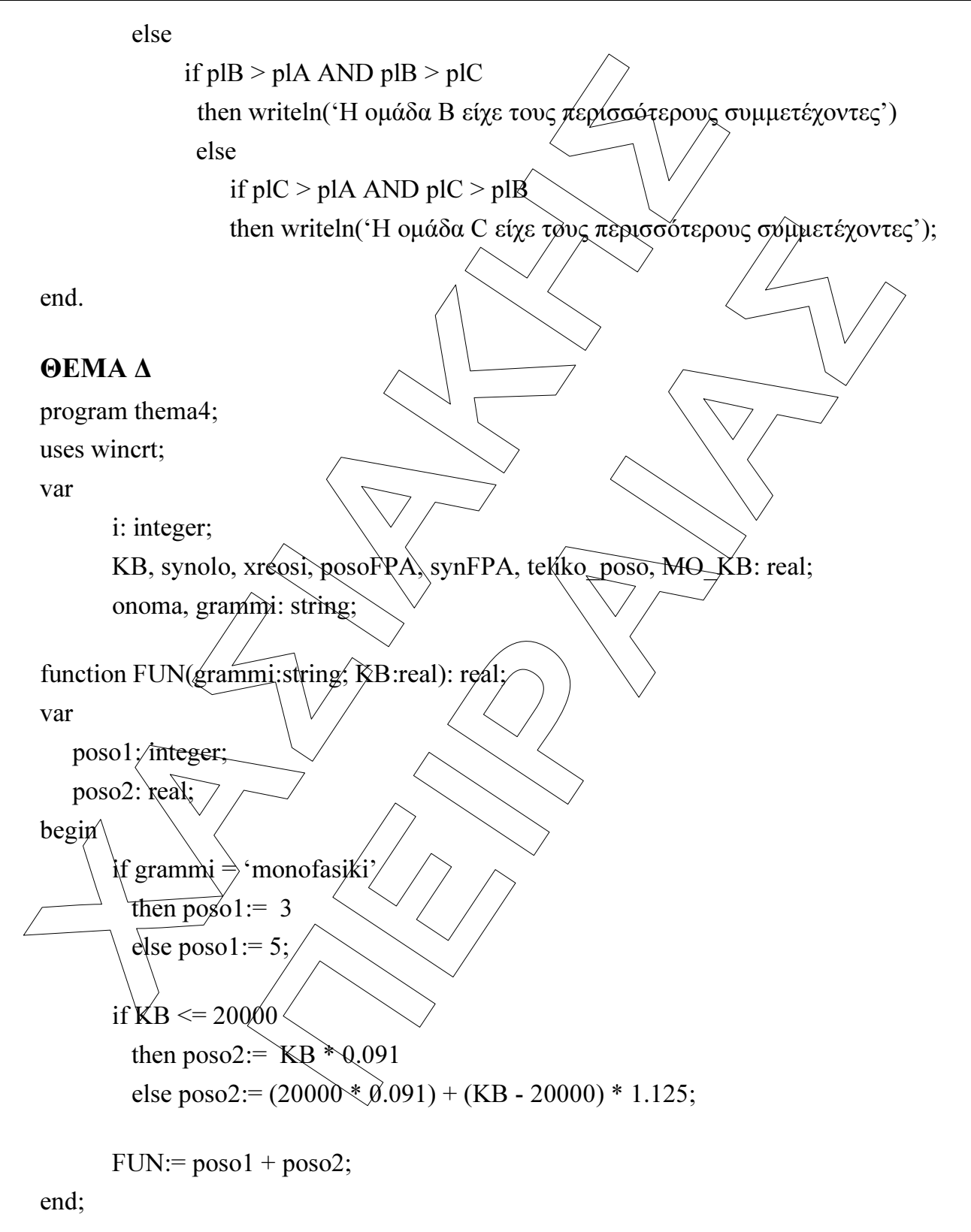

begin

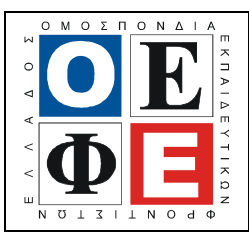

# ΕΠΑΝΑΛΗΠΤΙΚΑ ΘΕΜΑΤΑ 2016 Β΄ ΦΑΣΗ

```
Ε_3.ΠΕλ3Ε(α)
```
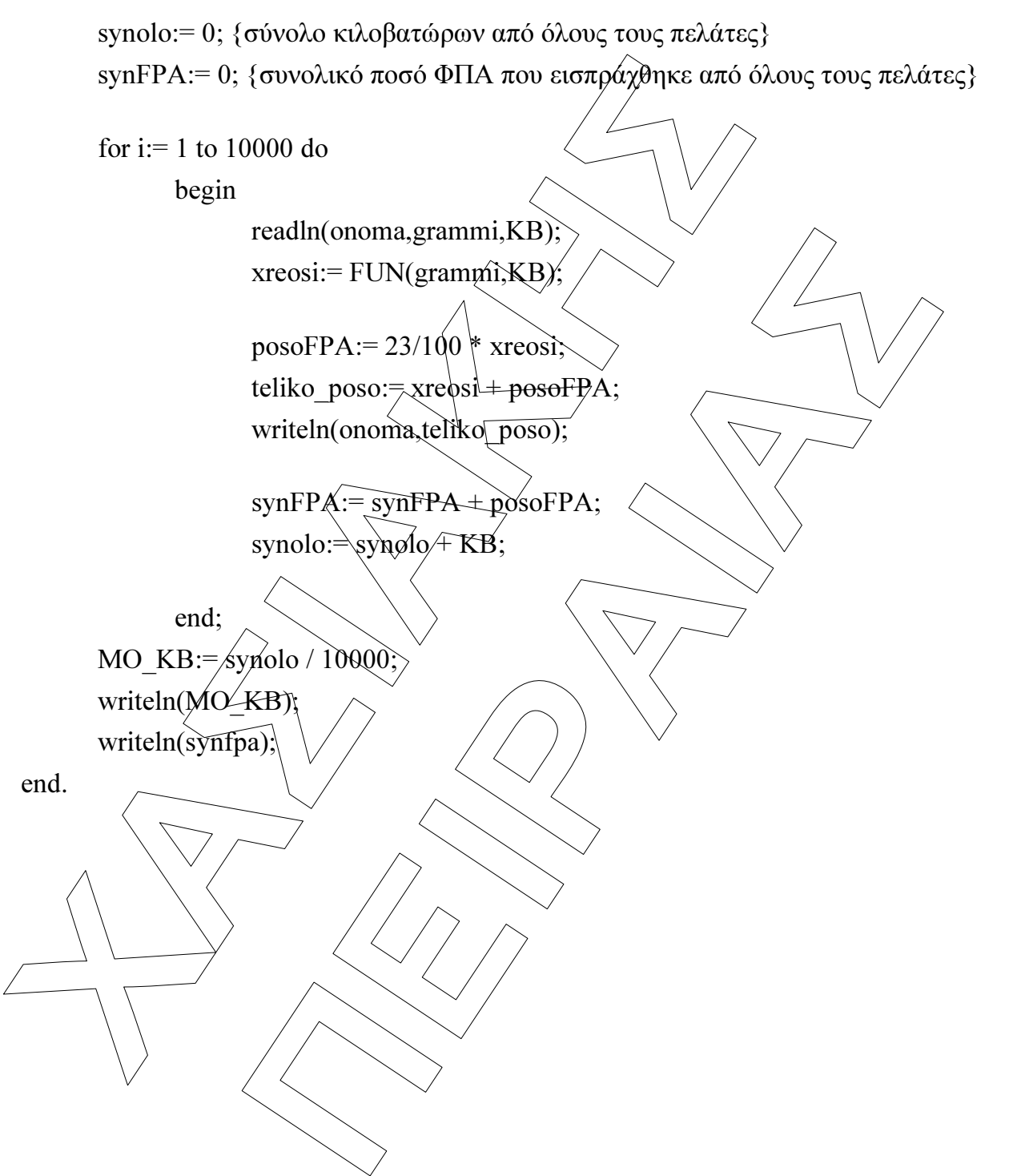